# **Table.GetNumColumns(Int32)**

## **Description**

Returns the number of columns in the specified row of the table.

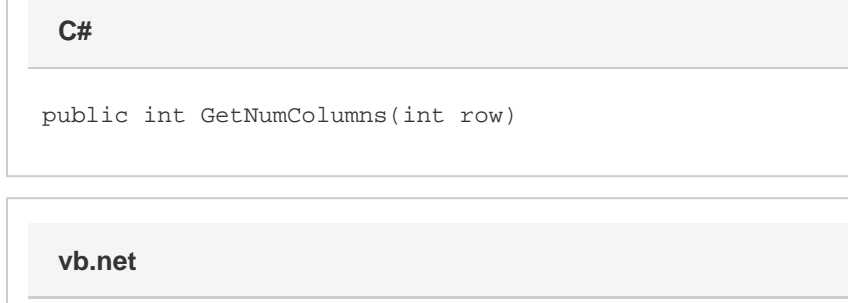

Public Function GetNumColumns(ByVal row As Integer) As Integer

### **Parameters**

#### **row**

The row for which to return the nummber of columns.

#### **Examples**

tbl.GetNumColumns(4); **C# vb.net**

tbl.GetNumColumns(4)